# Moho 13 cheat sheet

#### File menu

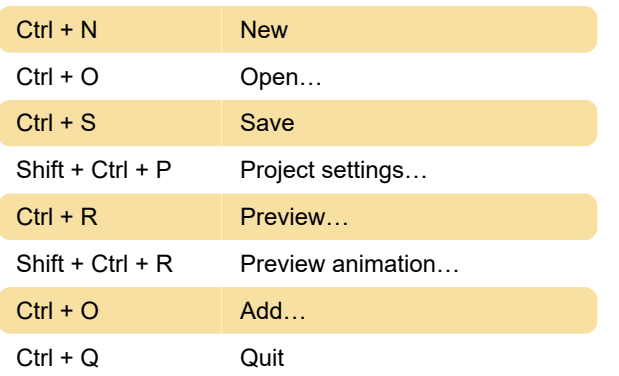

# File / Import menu

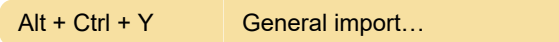

# Edit menu

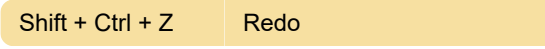

#### Draw menu

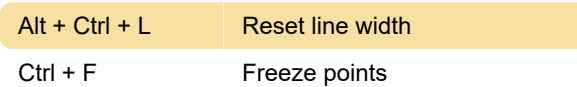

#### Bone menu

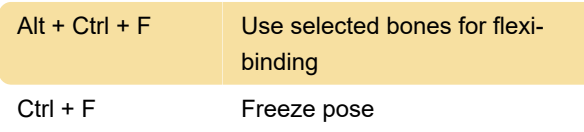

#### Window menu

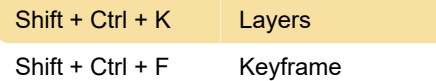

# Window / Docking menu

Alt + Shift + Ctrl + Layers K

# Layers window

Alt + C Activate next switch layer child

# Tool group: Fill

Q Select shape

# Tool group: Bone

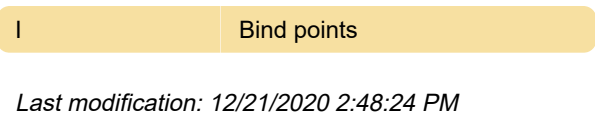

More information: [defkey.com/moho-13](https://defkey.com/moho-13-shortcuts?filter=basic) [shortcuts?filter=basic](https://defkey.com/moho-13-shortcuts?filter=basic)

[Customize this PDF...](https://defkey.com/moho-13-shortcuts?filter=basic?pdfOptions=true)